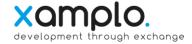

### **Purpose of aspecx**

The name aspecx consists of 2 components:

- 1. aspect means a particular way in which something may be considered
- 2. x stands for eXchange of these aspects

The app aspecx supports companies in continuously visualizing inter- and intraorganizational values, targets and aspects

The defined and assessed aspects generate feedback to facilitate the identification of optimization potential and to implement improvement measures.

Achieving higher efficiency and effectivity as well as lowering costs will become on his own.

### Download

The app aspecx can be downloaded from the following app stores:

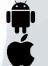

Android <u>https://play.google.com/store/apps/details?id=biz.aspecx.app</u>

iPhone <a href="https://itunes.apple.com/us/app/aspecx/id1176019280?ls=1&mt=8">https://itunes.apple.com/us/app/aspecx/id1176019280?ls=1&mt=8</a>

### **Table of Contents**

| 1 | Create an aspecx account                             | 2 |
|---|------------------------------------------------------|---|
| 2 | Create a new aspecx group                            | 3 |
| 3 | Define aspects of a group                            | 3 |
| 4 | Invite group members                                 | 4 |
| 5 | Provide a general rate                               | 5 |
| 6 | Provide a rate of the most positive perceived aspect | 5 |
| 7 | Provide a rate of the most negative perceived aspect | 6 |
| 8 | View the rating results                              | 6 |
| 9 | Export rating statistics                             | 7 |

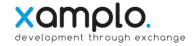

### 1 Create an aspecx account

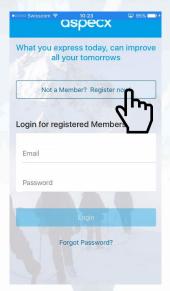

|                                         | •ooco Swisscom ♥ 11:30            |
|-----------------------------------------|-----------------------------------|
| Register with aspecx                    | YOU JOINED THESE GROUP            |
| Your First and Last Name<br>John McHigh | You are not enrolled in any group |
| Email<br>john.mchigh@xamplo.com         | YOU ARE INVITED TO JOIN T         |
| Password                                | No open invitations               |
| Confirm Password                        | YOU REJECTED THESE INVIT          |
| Register                                | No rejected invitations           |

Terms and Conditions Privacy Policy

S AS RATER TATIONS

Usage of the aspecx app requires a personal user account

register То а new account, click on the button:

Not a Member? Register now!

And enter the required data.

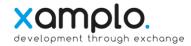

### 2 Create a new aspecx group

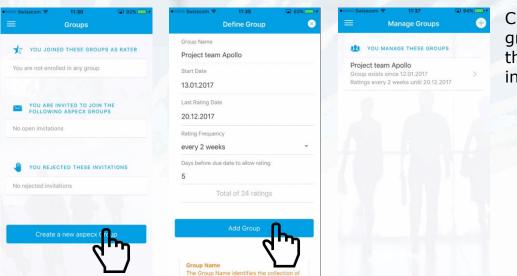

Creating an aspecx group can also be done through the main menu in "Manage Groups":

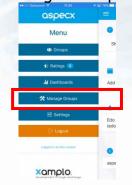

### 3 Define aspects of a group

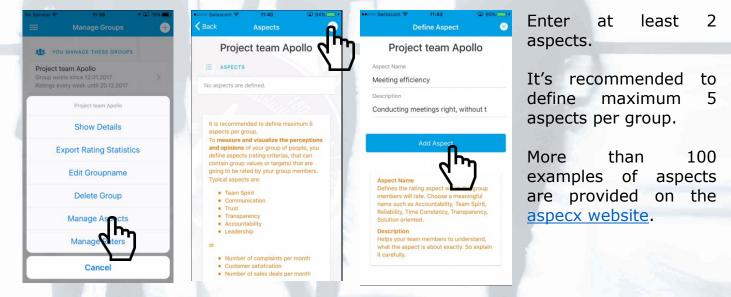

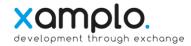

### 4 Invite group members

191

Project team Apollo

Project team Apollo

Show Details

Edit Groupname

**Delete Group** 

Manage Aspects

Manage Rate

Cance

11:57

Cancel aspecx group "Project tea... Send

This group has defined aspects (e.g. values or goals), that will be regularly rated with the

Your contribution to rate the defined aspects

is highly appreciated. Providing your ratings should be done by using the mobile app

Please accept this invitation in the aspecx app using your email address edo.bezemer@xamplo.com Not yet using aspecx? Install the

objective to continuously improve the related quality and performance.

To: edo.bezemer@xamplo.com

"Project team Apollo".

Subject: aspecx group "Project team Apollo" You are invited to join the aspecx group

Cc/Bcc

aspecx.

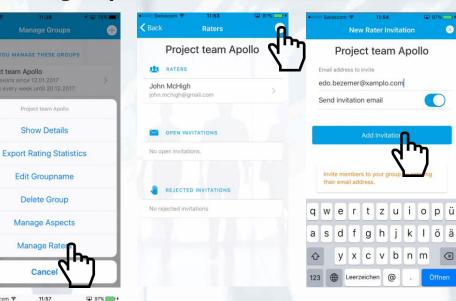

The aspecx group members must either already the have aspecx app installed or will install the app after receiving the invitation per e-mail.

 $\otimes$ 

An e-mail will be sent in case the following option has been chosen:

Send invitation email

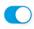

The e-mail contains a link to download the app in the App store.

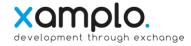

## 5 Provide a general rate

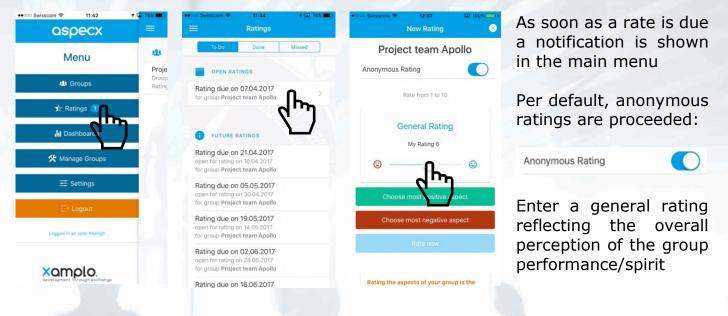

## 6 Provide a rate of the most positive perceived aspect

| o Swisscom ♥ 12:37 	 ■ 100% 	 +<br>New Rating 	 8 | •nood Swisscom                                                                                                    | •0000 Swisscom ବ 12:45 🖬 100% ➡+<br>New Rating 🛛 😒 | Press the button                |
|---------------------------------------------------|----------------------------------------------------------------------------------------------------|----------------------------------------------------|---------------------------------|
| Project team Apollo                               | E PROJECT TEAM APOLLO ASPECTS                                                                                             | Project team Apollo                                |                                 |
| Anonymous Rating                                  | Meeting efficiency<br>Conducting meetings right, without time and                                                         | Anonymous Rating                                   | Choose most positive aspect     |
| Rate from 1 to 10                                 | Information waste<br>Meet project deadlines                                                                               | Rate from 1 to 10                                  | Change the most                 |
| General Rating                                    | The capability of meeting the defined due dates<br>as well as to inform pro-actively in case the due<br>date can't be met | General Rating                                     | Choose the most positive aspect |
| My Rating 6                                       | Sharing information<br>The ability to share all related and required                                                      | My Rating 6                                        | positive aspect                 |
| ☺ ☺                                               | information timely and completely                                                                                         | ☺ ☺                                                | And rate (1 – 10) the           |
| Choose most pormie aspect                         |                                                                                                    | Choose most positive aspect                        | chosen most positive            |
| Choose most n & tive aspect                       |                                                                                                    | Meeting efficiency                                 | aspect                          |
| Rate now                                          |                                                                                                    | My Rating 9                                        |                                 |
|                                                   |                                                                                                    |                                                    |                                 |
| Rating the aspects of your group is the           |                                                                                                    | Choose most persotive accost                       |                                 |
|                                                   |                                                                                                    | Contraction of the                                 |                                 |
|                                                   |                                                                                                    |                                                    |                                 |
|                                                   |                                                                                                    |                                                    |                                 |
|                                                   |                                                                                                    |                                                    |                                 |

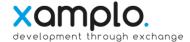

### 7 Provide a rate of the most negative perceived aspect

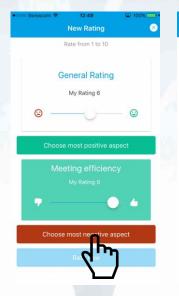

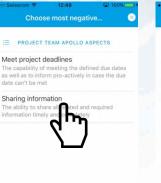

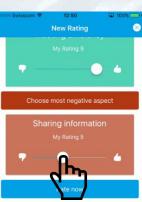

Rating the aspects of your group is the most important activity of this app. With the general rating you express your overall perception of the group since your last rating. Select and rate the most **positive aspect** by pressing the button "Choose the most Press the button

Choose most negative aspect

Choose the most negative aspect

And rate (1 – 10) the chosen most negative aspect

Provide the rates by clicking on:

## 8 View the rating results

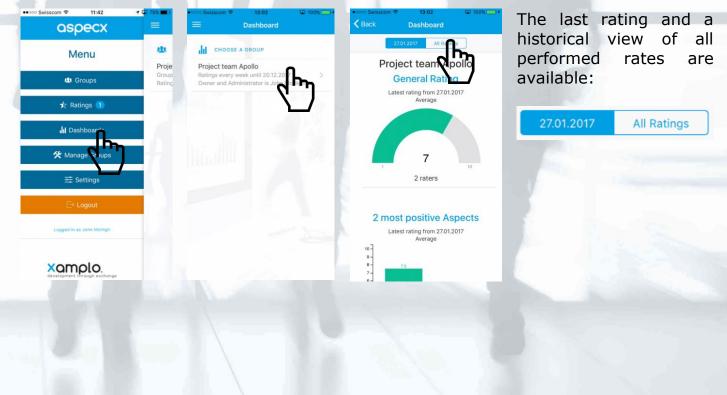

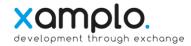

## 9 Export rating statistics

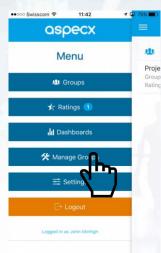

Xamplo.

| 140 26                                                                                   | rvice                        | ÷                 |                         |                               | 11:53          |               |             | 40             | 73%    |          |
|------------------------------------------------------------------------------------------|------------------------------|-------------------|-------------------------|-------------------------------|----------------|---------------|-------------|----------------|--------|----------|
| Cancel aspecx rating statistics                                                          |                              |                   |                         |                               |                |               | s           | Se             | nd     |          |
| To:                                                                                      | john                         | .mch              | nigh@                   | xamp                          | olo.ce         | mc            |             |                | 1      | $\oplus$ |
| Cc/Bcc, From: edo.bezemer@xamplo.com                                                     |                              |                   |                         |                               |                |               |             |                |        |          |
| Sub                                                                                      | ject:                        | as                | pecx                    | rating                        | g stat         | istics        |             |                |        |          |
| Please find enclosed the rating statistcs for<br>the aspecx group "Project team Apollo". |                              |                   |                         |                               |                |               |             |                |        | r        |
| rec<br>into<br>dov<br>http                                                               | omn<br>o an<br>vnlo<br>o://a | nen<br>Exc<br>ade | d imp<br>el ter<br>d at | tion portir<br>mplat<br>iz/do | ng th<br>te, w | e att<br>hich | ache<br>can | ed cs<br>be fi | reely  | (        |
|                                                                                          | -                            | _                 | -                       | _                             | · · ·          |               |             |                |        |          |
| q                                                                                        | w                            | е                 | r                       | t                             | z              | u             | i           | 0              | р      | ü        |
| q<br>a                                                                                   | w                            | e<br>d            | r<br>f                  | t<br>g                        | z<br>h         | u<br>j        | i<br>k      | 0<br>          | p<br>ö | ü        |
| -                                                                                        | -                            |                   | 4                       | -                             |                | 2             |             |                | ö      | 2        |

Enter the required email address to send the statistics file (CSV file) to.

A <u>template</u> to load and to subsequently analyse the exported the CSV file in dashboards can be downloaded from the aspecx.biz seite or free.